# sonatype | LEARN

Visit us at learn.sonatype.com

Quick Reference Guide Course: NXRMSEC 100 **NXRM Security Essentials** 

#### NXRM SECURITY MODEL

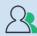

Users – people or tools looking at your repository

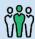

Roles – roles assign users to a set of privileges

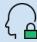

**Privileges** – control access to specific functionality to repositories that you have installed/configured

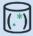

Content selectors – defines what content in repository users are allowed to access via search expressions

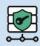

Realms – define how user credentials are authenticated

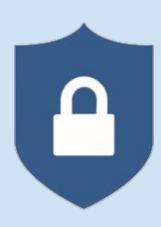

## ROLES (

- Roles assign users to a set of privileges
- Out-of-the-box, there's the **default admin**, and anonymous roles
- Easily create additional roles, building out your access control

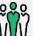

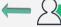

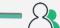

## USERS /

When setting up users, think about the roles they need:

- **Build machines**
- Team leads
- **Developers**
- Anonymous access
- Administrator access

### PRIVILEGES {

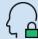

Combine privileges to manage access within NXRM3:

- Assign privileges to users, and any assigned role
- Control access to specific functionality of the repository manager
- Can be grouped as a role and assigned to a specific users

### REALMS 💯

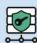

- Many orgs do not want NXRM to have their own credentials, and don't want to manage access lists, IDs and PWs
- Realms define where to make the authorization in a centralized way
- Think of realms like this:
  - You have an LDAP and need to find a way to bind Nexus repository to that LDAP, so that when the user logs in, they're using their corporate ID and their corporate credentials. Realms accomplish this.

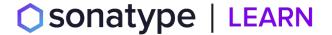

Visit us at learn.sonatype.com

Quick Reference Guide Course: NXRMSEC 100 NXRM Security Essentials

#### **CONTENT SELECTORS**

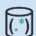

Content Selectors allow us to define what content can be accessed inside the repository.

Think of it as virtual slices — of what you can see, what you can update — the whole read, update and administer concept, but use it as a context selector as a specific path inside the repository.

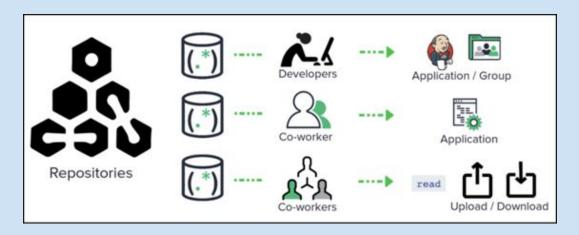

### **Key Points**

- Create and assign a content selector to privileges to make it much easier to manage.
- **No need to have multiple repositories** for every team, which can get very tedious for a large organization, and it just doesn't scale very well.
- Provides a **single endpoint** that all of your users can connect to for their components.
- Content selectors really **empower the administrator to be able to control access** to the repository.

#### **TAKE THE NEXT 2 COURSES**

- NXRM-ADM-100 Repository Manager Basics Course
- NXRM-CNFG-100 First Time Installation and Set Up Course

#### **ADDITIONAL RESOURCES**

Need more help? We have you covered:

- community.sonatype.com for asking questions and connecting with the Nexus Community
- **my.sonatype.com** for all things Sonatype
- help.sonatype.com for step-by-step instructions